# Тема: **Поняття про мову HTML**

- HTML розшифровується як HyperText Markup Language, або язик гіпертекстової розмітки – стандартна мова розмітки документів<sup>у</sup> Всесвітній павутині.
- Гіпертекст (hypertext) це особливий текст, у якому <sup>є</sup> посилання на іншу Web-сторінку або документ.

### **Мова HTML дозволяє:**

- 1) створювати <sup>і</sup> редагувати веб-сторінки, в тому числі своюдомашню веб-сторінку, яку можна потім розмістити <sup>в</sup> Інтернеті;
- 2) редагувати документи HTML, отримані <sup>з</sup> Інтернету, так щоб функціонували всі впроваджен<sup>і</sup> <sup>в</sup> документ об'єкти (картинки, анімації <sup>і</sup> т.д.),
- 3) створювати мультимедійні презентації, слайд-шоу, демонстраційні проекти, завдяки гіпертекстовим посиланням <sup>і</sup> можливості вставляти <sup>в</sup> документ HTML малюнки, діаграми, анімації, відеокліпи, музичний та мовний супровід, текстові спецефекти.

#### **Поняття про теги мови html**

**Дескриптор** – це основний елемент кодування, прийнятий <sup>у</sup> стандарт<sup>і</sup> HTML. Вони служать для залучення уваги до певних слів <sup>у</sup> документі, тим самим, даючи браузеру зрозуміти, що потрібно виділити, девідобразити графіку <sup>й</sup> де перебувають гіперпосилання. Дескриптори розміщуються <sup>в</sup> кутових дужках (< >). Існує два типи дескрипторів: контейнери <sup>й</sup> одиночні дескриптори. **Контейнер** – це дескрипторна пара, що складається <sup>з</sup> початкового (абовідкриваючого) і кінцевого (або закриваючого) дескрипторів. Початковий дескриптор має вигляд **<TAG>,** <sup>а</sup> кінцевий **</TAG>.**  Контейнери призначен<sup>і</sup> для зберігання деякої інформації, наприкладтексту або інших дескрипторів. Тому між початковим <sup>і</sup> кінцевимдескрипторами вкладений зміст контейнера. **Порожній дескриптор** відрізняється від контейнера тим, що не містить ніякої інформації. У нього <sup>є</sup> тільки початковий дескриптор. Порожнійдескриптор звичайно виконує самостійне завдання, не пов'язане <sup>з</sup> конкретним текстом. Наприклад, дескриптор **<HR>** створює горизонтальну лінію <sup>й</sup> не виконує при цьому ніяких дій над текстом,

на противагу початковому <sup>й</sup> кінцевому дескрипторам контейнера.

# **Структурні теги**

Дескриптори елементу HTML (**<HTML> </HTML>**) є самимизовнішніми, тобто містять <sup>у</sup> собі весь інший текст <sup>і</sup> інші дескриптори.

<sup>В</sup> HTML-документа <sup>є</sup> "голова" (заголовок) і "тіло" (основначастина).

Зміст елемента HEAD вкладено між дескрипторами **<HEAD>** <sup>і</sup> **</HEAD>**. Цей текст являє собою загальну інформацію про файл <sup>і</sup> не відображається <sup>в</sup> самому документі. У дескриптор<sup>і</sup> HEAD можеперебувати ряд інших елементів.

Дескриптор **<TITLE>** визначає назву документа. Текст, вкладений між дескрипторами **<TITLE>** <sup>і</sup> **</TITLE>**, відображається <sup>у</sup> верхній частині вікна програми (рядок заголовка).

Найважливіша частина HTML-документа – елемент BODY, що знаходиться між парою дескрипторів **<BODY>** <sup>і</sup> **</BODY>**. Цейелемент <sup>є</sup> найважливішим тому, що <sup>в</sup> нього включений весь відображуваний на сторінці текст, зображення <sup>й</sup> мультимедіа абопосилання на них. Опис елементу BODY записують відразу заописом елементу HEAD.

**Розглянемо загальну структурунайпростішого документу HTML:**

<HTML> <HEAD> <TITLE>Заголовок сторінки</TITLE> </HEAD>

<BODY> Текст самого документу HTML. </BODY>

</HTML>

### *Використання заголовків*

Стандарт HTML підтримує шість <sup>р</sup>івнівзаголовків, яківизначаються задопомогоюконтейнерів: **Н1, Н2, …, Н6**. Для кожного <sup>р</sup>івня заголовків установлен<sup>і</sup> стандартн<sup>і</sup> розміришрифтів.

 $\langle$ H1> текст  $\langle$ /H1>  $<$ Н2> текст  $<$ /Н2>

 $-H3$ > текст </H3>

 $H4$ > текст  $<$ /H4>

 $<$ H5> текст  $<$ /H5>

<Н6> текст </Н6>

## *Символи розриву абзацу та розриву рядків*

Дескриптор <P> використовується длявставки символурозриву абзацу

Дескриптор <BR> використовується для вставки символу розривурядка

### *Вирівнювання абзаців <sup>і</sup> заголовків*

Для дескриптора заголовка використовуєтьсянаступни<sup>й</sup> синтаксис:

<Hn ALIGN = вирівнювання>

Для дескриптора абзацу використовуєтьсянаступни<sup>й</sup> синтаксис:

<Р ALIGN = вирівнювання>

### *Вирівнювання заголовків*

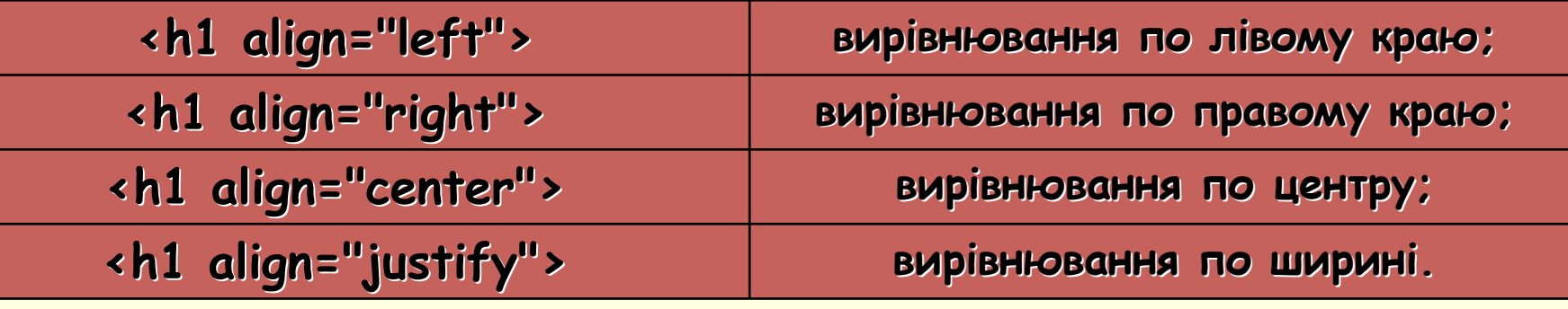

### *Вирівнювання абзаців*

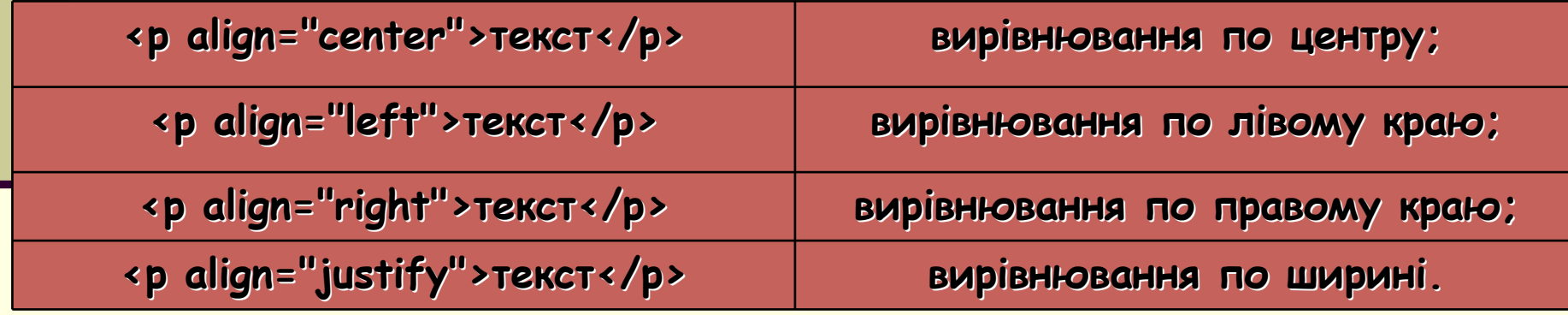

### *Використання дескриптора* **<PRE>**

<PRE> - контейнер отформатованого тексту

**<pre>…</pre>**, має свою особливість: інформація, розміщена між цими тегами буде відображатися <sup>у</sup> браузері <sup>з</sup> точністю допробіла, як написано <sup>у</sup> блокноті

Дескриптор <BLOCKQUOTE> призначений для довгих цитат, <sup>і</sup> дозволяє зробити відступ <sup>у</sup> рядку.

Дескриптор <**Q>** призначений для відображення<br>-----------------------коротких цитат.

# *Форматування тексту за допомогою стилів*

- 
- <B> ...</B> напівжирний текст;
- <U>... </U> підкреслений текст;
- <S> ...</S> закреслений.
- <TT> . . . </TT> шрифт фіксованої ширини;
- «BLINK» . . . «/BLINK» миготливий текст;
- <SUP> . . . </SUP> верхній індекс,
- <SUB> . . . </SUB> нижній індекс.

«FONT» . . . «/FONT» визначення кольору, розміру і гарнітури тексту.

## Атрибуты тега FONT:

**COLOR=" . . . "** - визначення кольору тексту; **FACE=гарнитура** - визначення типу гарнітури; **SIZE=" . . . "** - визначення розміру шрифту від 1 до 7 або щодо базового розміру <sup>з</sup> допомогою $3$ начень  $+$  n або-n.

При цьому використовується наступни<sup>й</sup> синтаксис: <FONT SIZE = значення>

Для зміни розміру основного шрифту документавикористовується елемент **BASEFONT**.

Для зміни кольору шрифту використовується атрибут **COLOR**, при цьому використовується наступни<sup>й</sup>синтаксис: <FONT COLOR = значення>.

Приклад застосування:

<font color="#CC0000"> Ласкаво просимо </font>

Колір тексту можна задавати за допомогою тега <br/>body>: <body text="#336699">

Колір фону документу можна задавати наступнимчином:

<body bgcolor="#000000">

Якщо необхідно виділити значнучастину тексту, то заголовки використовувати не можна. Для цього використовують атрибут **size** тега **<font></font>**, який вказує бажаний розмір шрифту, асаме:

 $\mathcal{L}_{\text{cont size}="+4">}$   $\mathbb{P} \in \mathbb{R} \subset \mathbb{T}$  $\langle$  font>  $\leq$  font size="+3">  $\mathbb{T} \in \mathbb{R} C \mathbb{T}$   $\leq$ /font>  $\times$ font size="+2">  $TekCT \times$ font> <font size="+1"> TeKCT </font> <font size="+0"> TeKCT </font> <font size="-1"> TekcT </font> <font size="-2"> TexcT </font>

### *Додавання ліній*

## **Атрибути дескриптора <HR>**

SIZE - Визначає товщину горизонтальної лінії<br>МІТОТІ І Постанов постановлення становичної пі WIDTH - Визначає довжину горизонтальної лінії<br>41 TCN — Визначає знасіб пивідного синалізії ALIGN - Визначає спосіб вирівнювання лінії NOSHADE - Визначає чорну лінію без ефекту гравіювання

Величина **SIZE** вимірюється <sup>в</sup> пікселях.

Величина **WIDTH** може вимірюватися як <sup>у</sup> відсотках так <sup>і</sup> <sup>в</sup> пікселях, тому для атрибута **WIDTH** використовуються два варіанти синтаксису:

**<HR WIDTH = "значення <sup>в</sup> процентах%">** 

**<HR WIDTN = "значення <sup>в</sup> пікселях">.**

Атрибут **ALIGN** може приймати значення LEFT, RIGHT або CENTER. Його потрібно використовувати <sup>в</sup> поєднанні <sup>з</sup> атрибутом WIDTH, інакше лінія простягнеться вздовж всього екрану:

**<HR WIDTN = "25%" ALIGN = LEFT>.** 

 Для атрибута NOSHADE використовується наступни<sup>й</sup> синтаксис: **<HR NOSHADE>.**

# *Загальний приклад №***1**

#### Html код загальної сторінки

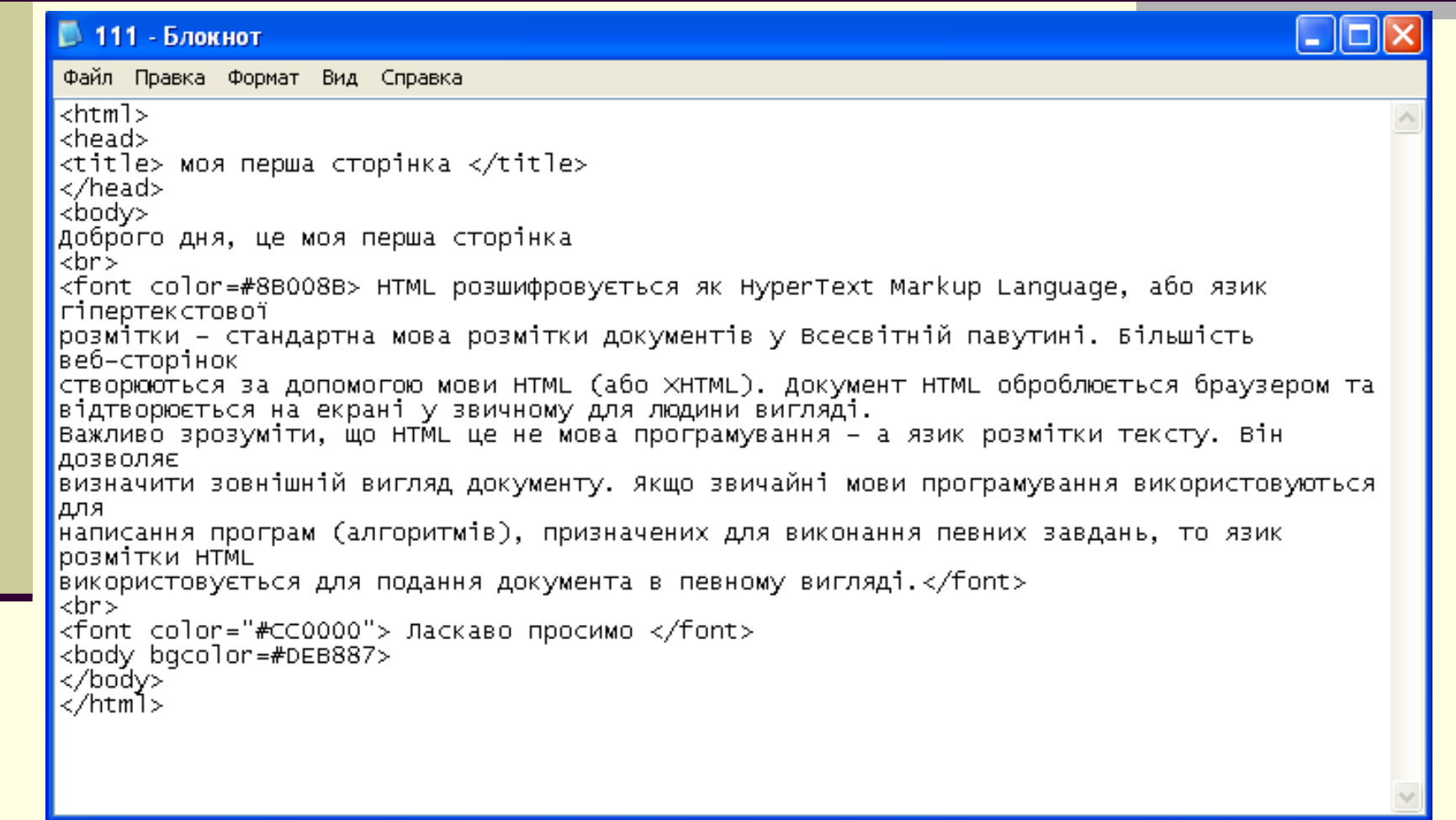

### *Зовнішній вигляд загальної сторінки*

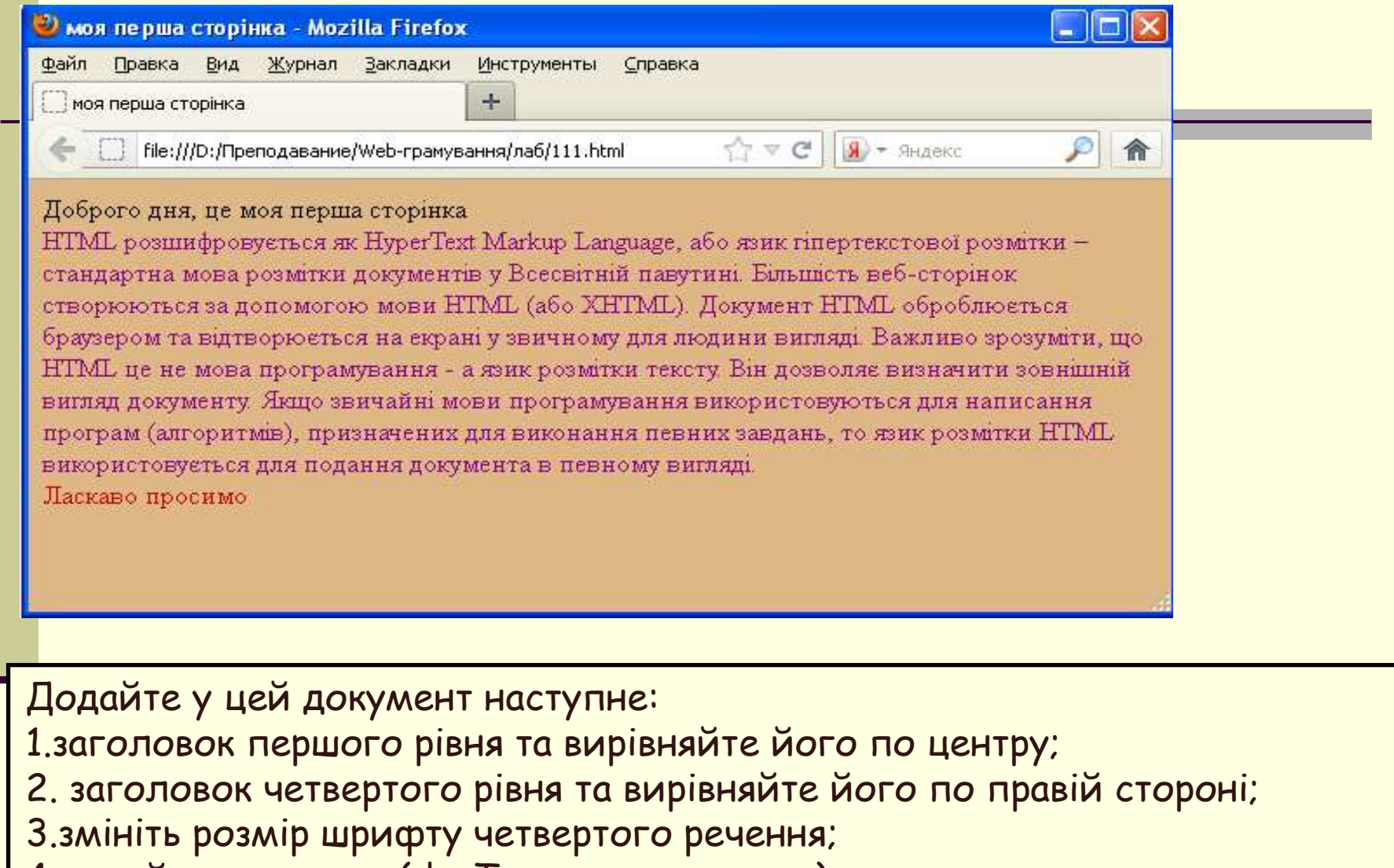

<u>4.додайте коментар (<! - Текст коментаря ->).</u>

# *Загальний приклад №***2**

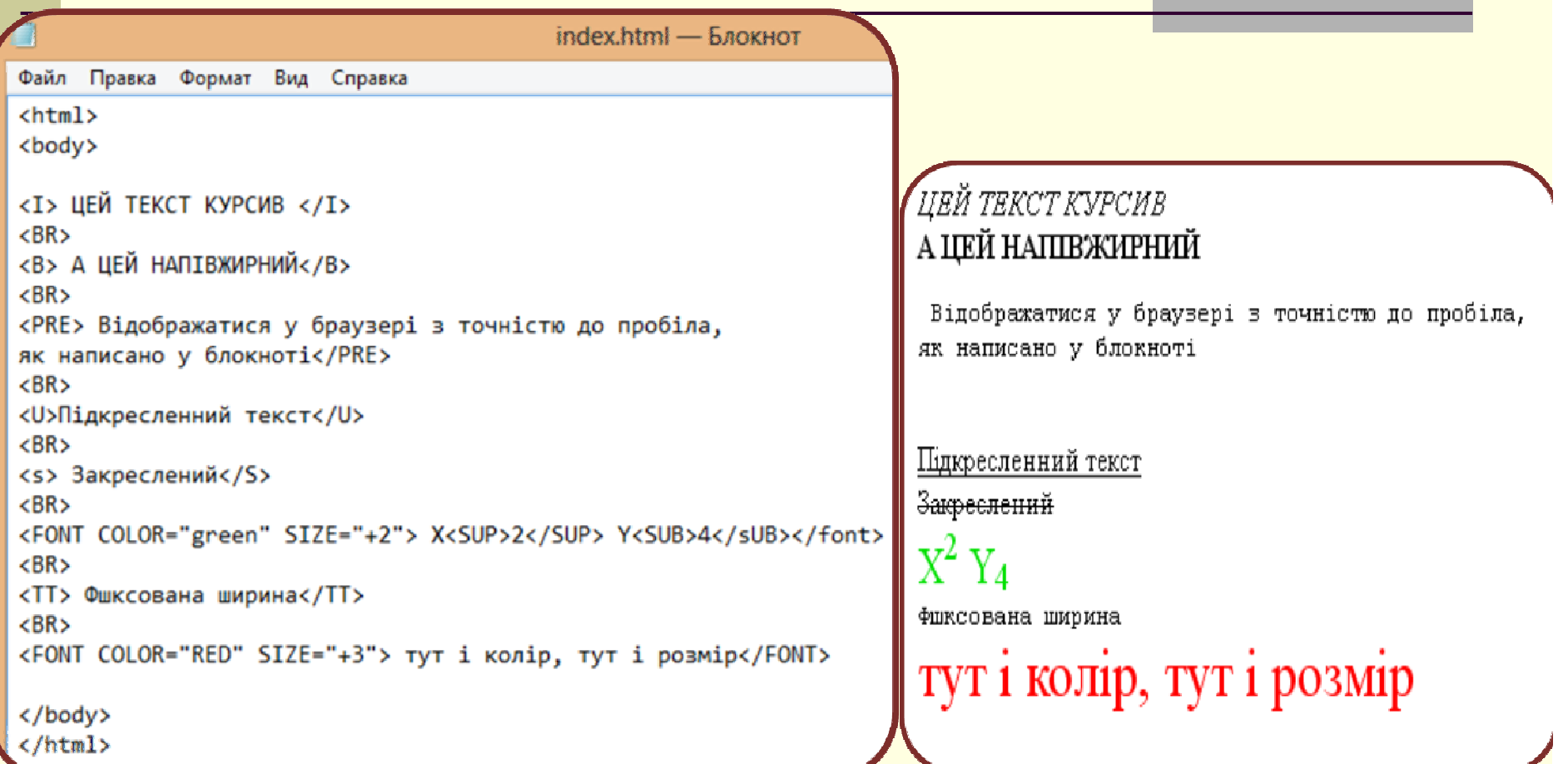

### **Загальне завдання**

1) Встановіть розмір базового шрифту <sup>р</sup>івний трьом.

2) Створіть центральни<sup>й</sup> заголовок другого <sup>р</sup>івня «Операційні системи».

3) Потім введіть визначення:

«Операційна система - це програма, яка керує апаратними та програмними засобамикомп'ютера, призначеними для виконання завдань користувача».

4) До <sup>і</sup> після визначення накресліть горизонтальн<sup>і</sup> лінії сірого кольору.

5) Створіть заголовок третього <sup>р</sup>івня «Операційна система Linux» <sup>з</sup> вирівнюванням поцентру,

6) Потім прокреслите червону горизонтальну лінію товщиною 20 пікселів, що займає30% ширини екрана,

7) Потім введіть абзаци:

Перший абзац - вирівнювання по правому краю: базовий колір тексту, розмір тексту - на 1 більше базового, всі англійські слова - курсивом, ус<sup>і</sup> великі літери - напівжирним: «Linux - це операційна система для IBM-сумісних персональних комп'ютерів <sup>і</sup> робочихстанцій. Це операційна система, що використовується <sup>з</sup> мережевою віконноюграфічною системою X Window System. »

 Другий абзац - вирівнювання по лівому краю: колір тексту - синій, гарнітура текcт - Comic Sans MS, всі англійські слова зміщені вниз, ус<sup>і</sup> великі літери - <sup>р</sup>ізнимикольорами, решта ефекти показані <sup>в</sup> тексті:

«ОС Linux підтримує стандарти відкритих систем <sup>і</sup> протоколи мереж<sup>і</sup> Інтернет <sup>і</sup> сумісна <sup>з</sup> системами Unix, DOS, MS Windows. Всі компоненти системи, включаючи вихідні тексти, поширюються <sup>з</sup> ліцензією на вільне копіювання <sup>і</sup> установку для необмеженогочисла користувачів »

### **Зовнішній вигляд сторінки.**

Операційні системи

Операційна система це програма яка керує апаратними і програмними засобами комп'ютера призначеними для виконання задачкористувача.

Операційні системи Linux

Linux це операційна система для IBM, сучасних персональних комп'ютерів і робочих станцій. Це операційна система що використовується з мережною віконною графічною системою XWindows Sistem.

Операційна система Linux підтримує стандарти відкритих систем і протоколи мережі Internet а сумісна з системами Unix Dos i MS Windows. Всі компоненти системи, включаючи вихідні тексти розповсюджуються з ліцензією на вілне копіювання та установку для не обмеженого числа користувачив.